# **Liveall.eu Docs**

*Release 12*

**Mike Nakos**

**Jun 19, 2023**

# **HTTP API**

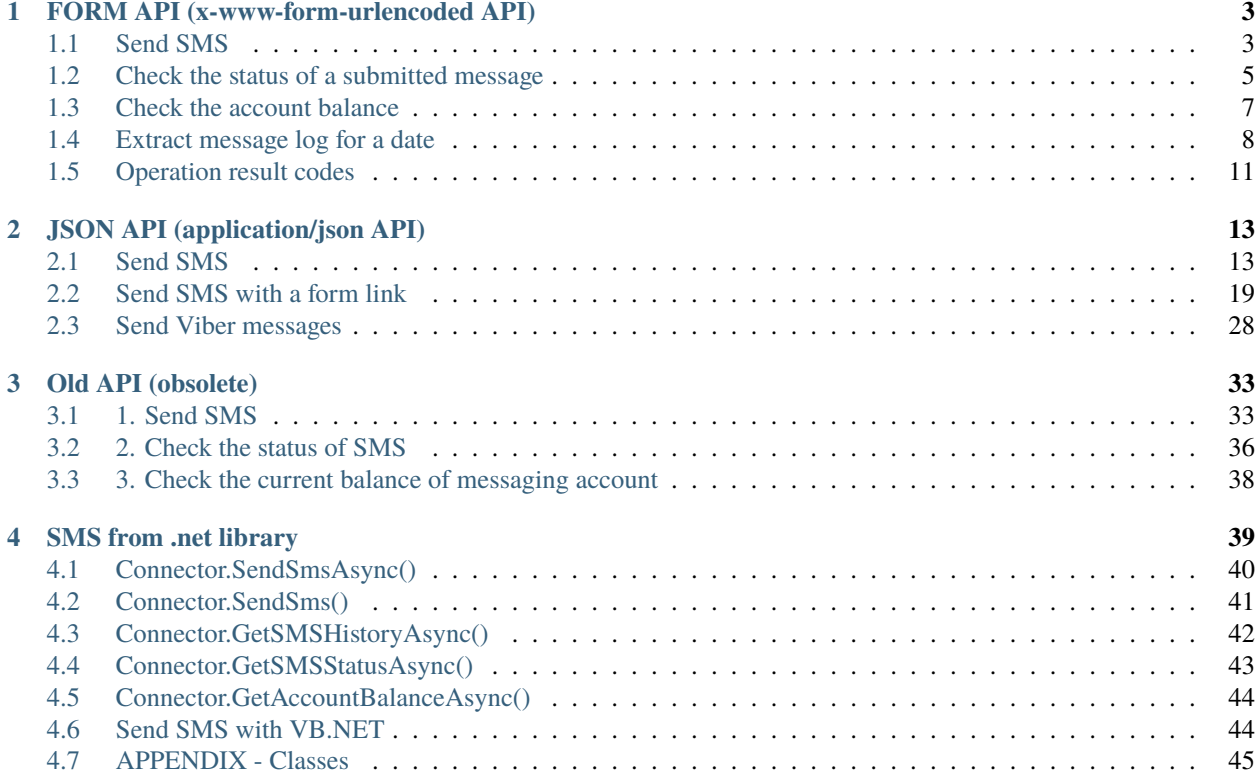

You can find here all the reference docs about APIs and more, regarding [Liveall.eu](https://www.liveall.eu)

**CHAPTER**

**ONE**

# <span id="page-6-0"></span>**FORM API (X-WWW-FORM-URLENCODED API)**

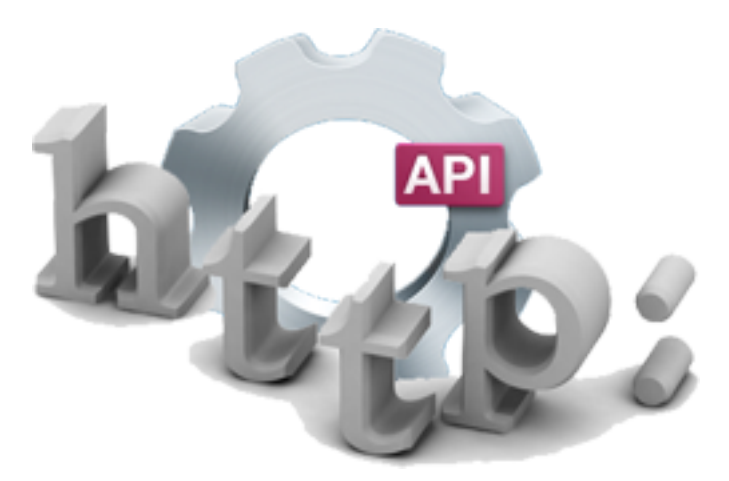

This type of [Liveall.eu](https://www.liveall.eu) API is based on the form x-www-form-urlencoded type of web-requests (**POST**) as described here: [POST HTTP - MDN Web Docs](https://developer.mozilla.org/en-US/docs/Web/HTTP/Methods/POST/)

The Content-Type on the request headers is set to application/x-www-form-urlencoded

**Note:** If you like to send multiple SMS with one request you are advised to use the *[JSON API \(application/json API\)](#page-16-0)*, which offers more flexibility.

# <span id="page-6-1"></span>**1.1 Send SMS**

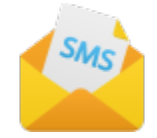

### **Contents**

- *[Endpoint URL](#page-7-0)*
- *[curl example](#page-7-1)*
- *[Variables](#page-7-2)*
- *[Error Response](#page-8-1)*
- *[Successful Response](#page-8-2)*

### <span id="page-7-0"></span>**1.1.1 Endpoint URL**

The end-point for sending SMS via HTTP (**POST**) calls is the following:

```
https://sms.liveall.eu/apiext/Sendout/SendSMS
```
### <span id="page-7-1"></span>**1.1.2 curl example**

```
curl --location --request POST 'https://sms.liveall.eu/apiext/Sendout/SendSMS' \
 --header 'Content-Type: application/x-www-form-urlencoded' \
 --data-urlencode 'apitoken=7ace3e49cae13ae4f5ccb8a6a8a0d6a8fe120aa82ae46ad6ee4c9d8' \
 --data-urlencode 'destination=306912345678' \
 --data-urlencode 'senderid=mySender' \
 --data-urlencode 'message=This is a test message from me!'
```
### <span id="page-7-2"></span>**1.1.3 Variables**

#### *apitoken*

string a unique hash code for each account that authorizes each web request. That code you can find it on [your](https://www.liveall.eu/user) [account's page](https://www.liveall.eu/user)

#### *destination*

string the cell's number (without leading zeros or + sign), for example for Greece: 306912345678. In case you need to send the same message **to more than one recipients**, then you may supply that variable with these numbers delimited by one of the following characters ; . ^ It is recommended to send batches with a single request instead of making multiple requests, in case you want to send the same text to multiple destinations

#### *senderid*

string the sender name of the SMS. There is a limit to 11 characters (latin characters). Allowed characters are:  $[A-Za-z0-9\-\.\ \!\!\!\!\setminus\!!\!\times\!\!\!\setminus\&\!\!\!\setminus\!(\setminus)\!\!<\!\!\setminus\!\!>]$ 

#### *message*

string the SMS text

#### *sendon*

(optional) - unsigned integer an optional scheduling parameter. You can define a future datetime a message to be sent. This variable is a type of unsigned integer - unix timestamp. You can find more reference on [https://dev.mysql.com/doc/refman/5.5/en/date-and-time-functions.html#function\\_unix-timestamp](https://dev.mysql.com/doc/refman/5.5/en/date-and-time-functions.html#function_unix-timestamp) That is, in case you want to send the message on 2016-07-06 12:17:45 you must provide the value 1467796665

#### *pricecat*

(optional) - unsigned integer by setting that parameter you can choose between normal and low cost price category (where applicable). Set 1 in case you want to send the message with low cost, or ignore it or set the value to 0, in case you want to send with normal cost

**Note:** If you want to test the API we recommend to use the [Postman.](https://www.postman.com/downloads/)

# <span id="page-8-1"></span>**1.1.4 Error Response**

**In case of error, the result could be like the following:**

Error: <Error code> - <Error message>

where:

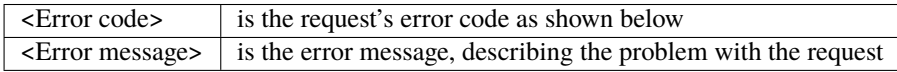

### <span id="page-8-2"></span>**1.1.5 Successful Response**

- **In case of success, for a single destination number, we get the below result, where ID is the SMS id:** OK ID:123456789
- **(ID: is the submitted SMS id number) and in case of multiple destinations we get something like the below:** OK ID:123456787|OK ID:123456788|OK ID:123456789

# <span id="page-8-0"></span>**1.2 Check the status of a submitted message**

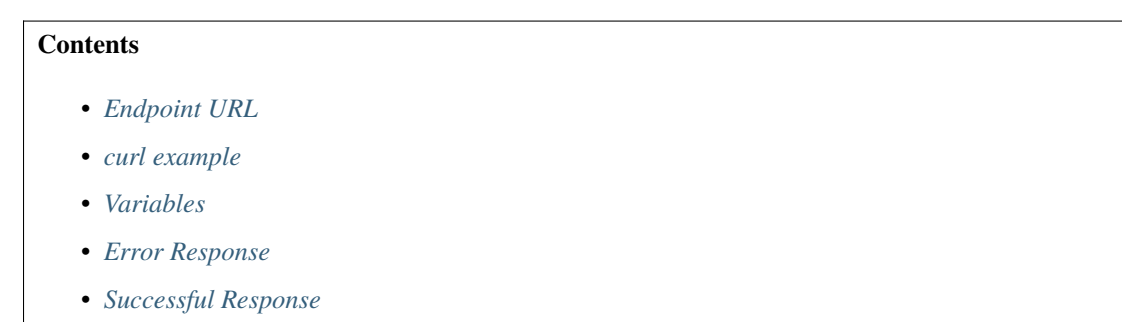

• *[Description of result fields](#page-10-1)*

# <span id="page-9-0"></span>**1.2.1 Endpoint URL**

The end-point for sending SMS via HTTP (**POST**) calls is the following:

```
https://sms.liveall.eu/apiext/Sendout/GetSMSStatus
```
## <span id="page-9-1"></span>**1.2.2 curl example**

```
curl --location --request POST 'https://sms.liveall.eu/apiext/Sendout/GetSMSStatus' \
 --header 'Content-Type: application/x-www-form-urlencoded' \
 --data-urlencode 'apitoken=7ace3e49cae13ae4f5ccb8a6a8a0d6a8fe120aa82ae46ad6ee4c9d8' \
 --data-urlencode 'smsids=20817547,20818326'
```
# <span id="page-9-2"></span>**1.2.3 Variables**

#### **apitoken**

a unique hash code for each account that authorizes each web request. That code you can find it on [your account's](https://www.liveall.eu/user) [page](https://www.liveall.eu/user)

#### **smsids**

supply the SMS id(s) of the already submitted message(s). You may use one of the following delimiters, between SMS ids, in case you want to provide more than one message: , . ^

## <span id="page-9-3"></span>**1.2.4 Error Response**

#### **In case of error, the result could be like the following:**

Error: <Error code> - <Error message>

where:

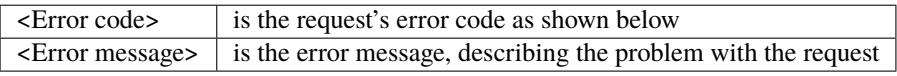

## <span id="page-9-4"></span>**1.2.5 Successful Response**

```
and in case of success, for one message, the result would be in the form of:
```
<SMSId>:<Submtited On>:<Last status datetime>:<Destination number>:<Status number>:<Status text>:<Quantity of SMS>:<Charge amount>

**For example:**

20817547:1465021934:1465021977:306912456789:200000:Delivered:1:0.0379

**For the case you want the status for more than one messages, you will be returned with the results delimiter with character** |**, for example:**

```
20817547:1465021934:1465021977:306912456789:200000:Delivered:1:0.
0379|20818326:1467226402:0:306912345789:100007:Queued:1:0
```
# <span id="page-10-1"></span>**1.2.6 Description of result fields**

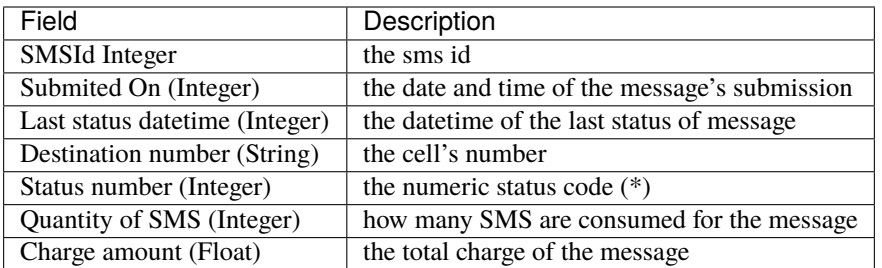

# <span id="page-10-0"></span>**1.3 Check the account balance**

### **Contents**

- *[Endpoint URL](#page-10-2)*
- *[curl example](#page-10-3)*
- *[Variables](#page-11-1)*
- *[Successful Responses](#page-11-2)*
- *[Error Response](#page-11-3)*

# <span id="page-10-2"></span>**1.3.1 Endpoint URL**

The end-point for sending SMS via HTTP (**POST**) calls is the following:

https://sms.liveall.eu/apiext/Sendout/GetAccountBalance

# <span id="page-10-3"></span>**1.3.2 curl example**

```
curl --location --request POST 'https://sms.liveall.eu/apiext/Sendout/GetAccountBalance'␣
˓→\
  --header 'Content-Type: application/x-www-form-urlencoded' \
  --data-urlencode 'apitoken=7ace3e49cae13ae4f5ccb8a6a8a0d6a8fe120aa82ae46ad6ee4c9d8' \
  --data-urlencode 'countryprefix=30'
```
# <span id="page-11-1"></span>**1.3.3 Variables**

#### **apitoken**

the api token (as mentioned in previous end-points)

*countryprefix (optional)*

an optional country code. If you provide that, you will get the available SMS count, based on the price of the provided country (normal & low cost)

# <span id="page-11-2"></span>**1.3.4 Successful Responses**

• Case we don't provide country code

#### OK Balance:169.64|SmsRemainCount:-1|LCSmsRemainCount:-1

• Case that we provide the country code

OK Balance:169.64|SmsRemainCount:4475|LCSmsRemainCount:5317

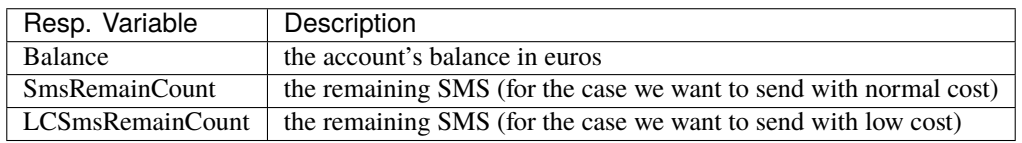

# <span id="page-11-3"></span>**1.3.5 Error Response**

Error: <Error code> - <Error message>

where:

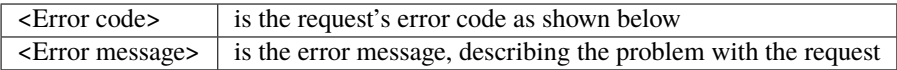

# <span id="page-11-0"></span>**1.4 Extract message log for a date**

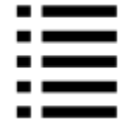

# **1.4.1 Description**

This endpoint extract the messages log for a specific date in a string format (csv)

# **1.4.2 Endpoint URL**

https://sms.liveall.eu/apiext/Sendout/GetSMSHistory

# **1.4.3 curl example**

```
curl --location --request POST 'https://sms.liveall.eu/apiext/Sendout/GetSMSHistory' \
    --header 'Content-Type: application/x-www-form-urlencoded' \
   --data-urlencode 'apitoken=7ace3e49cae13ae4f5ccb8a6a8a0d6a8fe120aa82ae46ad6ee4c9d8' \
   --data-urlencode 'submit_date=20210524'
```
# **1.4.4 Form parameters**

#### *apitoken*

string a unique hash code for each account that authorizes each web request. That code you can find it on [your](https://www.liveall.eu/user) [account's page](https://www.liveall.eu/user)

#### *submit\_date*

string we define the date we want to extract the messages log. The date format must be in a form of: **yyyyMMdd**

where **yyyy** is the 4 digit year numeber

**MM** the 2 digit month number

**dd** the date of the month

For instance, if we need to get the log for 24 of May 2021, then string value would be: 20210524

#### *timezone\_offset*

(optional) - integer this is your timezone value **based on UTC**. you have to specify it if you'are not in the same timezone as Athens/Greece.

Bear in mind that, GMT is not UTC - (GMT: Greenwich Mean Time, UTC: Coordinated Universal Time), because on winter time, GMT is +0 and on summer time is +1.

So for example if you're in Rome and your computer has winter time you must define 1 and on summer 2. Accordingly, if you're in New York, on winter you enter -5 and on summer -4

#### *senderid*

(optional filter) - string Filter results based on the sender\_id

#### *destination*

(optional filter) - string Filter results based on the destination(s) number

#### *sms\_id*

(optional filter) - integer Filter results based on the SMS id

#### *batch\_id*

(optional filter) - integer Filter results based on the batch id

#### *gt\_sms\_id*

(optional filter) - integer Filter, gets rows with SMS id greater than the value specified. Suppose there are results with SMS id  $(1, 2, 3, 4, 5)$  and we define 2, then we will get the rows  $(3, 4, 5)$ 

#### **1.4.5 Error Response**

There are 2 cases of error:

#### **Validation issue, which service will reply with**

Error: <Error code> - <Error message>

where:

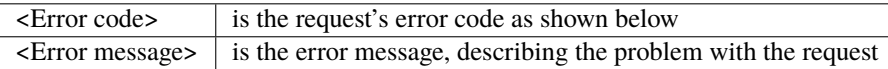

#### **Internal error**

In that case, service will return http status: 500 as descibed here: [https://en.wikipedia.org/wiki/List\\_of\\_HTTP\\_status\\_](https://en.wikipedia.org/wiki/List_of_HTTP_status_codes#5xx_Server_errors) [codes#5xx\\_Server\\_errors](https://en.wikipedia.org/wiki/List_of_HTTP_status_codes#5xx_Server_errors)

#### **1.4.6 Successful Response**

In case of success, we will have a string response with so many lines as the rows found. If no row found, then we will get an empty string. Lines are delimited with character \n. Below is an example of a successful response with 2 rows found:

47680777|8350040|terracom|306912345678|1585742558|Delivered|1|0.0379|UNDEFINED 47680768|8350041|Liveall.eu|306912345679|1585742462|Delivered|1|0.0379|UNDEFINED

Below are the descriptions of each field of the above example response:

- 1. sms id
- 2. batch id
- 3. sender id
- 4. recipient's phone number
- 5. Last status datetime, in Unixtime You can check the value here: [Online epoch converter](https://www.epochconverter.com/)
- 6. SMS Status string value Possible values are here:

# <span id="page-14-0"></span>**1.5 Operation result codes**

```
enum DLR_CODES {
  // Extended error codes
  EXT\_DLR\_UNDEFINED = -1,EXT DLR NO ERROR = \theta.
  EXT_DLR_ABSENT_SUBSCR = 1,
  EXT_DLR_HNDSET_FULL_MEM = 2,
  EXT_DLR_EQ_PROTOCOL_ERROR = 3,
  EXT_DLR_NO_SMS_ABILITY = 4,
  EXT_DLR_UNKNOWN_SUBSCR = 5,
  EXT_DLR_ILLEGAL_SUBSCR = 6,
  EXT_DLR_IMEI_ILLEGAL = 8,
  EXT_DLR_CALL_BARRED = 9,
  EXT_DLR_BUSY_SUBSCR = 11,
  EXT_DLR_SYSTEM_FAILURE = 12,
  EXT_DLR_UNEXPECTE_DT_VAL = 14,
  EXT_DLR_UNIDENTIFIED_SUBSCR = 15,
  EXT_DLR_ABS_SUBSCR_1 = 16,
  EXT_DLR_ABS_SUBSCR_2 = 17,
  EXT_DLR_ABS_SUBSCR_ROAM_RESTR = 18,
  EXT_DLR_WINDOW_EXCIDED = 50,
  EXT_DLR_EXPIRED = 52,
  EXT_DLR_INVALID_DEST = 54,
  EXT_DLR_NO_ROUTE_FOR_SMS = 55,
  EXT_DLR_BUFFERED = 56,
  EXT_DLR_ABS_SUBSCR_3 = 59,
  EXT_DLR_PORTABILITY_ERR = 60,
  EXT_DLR_UNKNOWN_ERR1 = 255,
  EXT_DLR_SENT_NO_DLR_RECEIVED = 713,
  EXT_DLR_FLOOD_PROTECT = 716,
  EXT_DLR_INVALID_DEST_ADRR = 718,
  EXT_DLR_PERM_OPER_ERR = 920,
  EXT_DLR_OPER_NET_FAIL = 925,
  EXT_DLR_PHONE_RELATE_ERR = 926,
  EXT_DLR_PERM_PHONE__REL_ERR = 927,
  EXT_DLR_ANTI_SPAM = 928,
  EXT_DLR_NO_ROUTE_FOR_SMS_2 = 1027,
  EXT_DLR_UNKNOWN_OPER = 1205,
  EXT_DLR_REJECT_BY_SMSC = 2256,
  EXT_DLR_SERV_CNTR_CONG = 3001,
  EXT_DLR_TELSRVCE_NOT_PROV = 3002,
  EXT_DLR_ILLEGAL_EQUIPMENT = 3003,
  EXT_DLR_DATA_MISSING = 3004,
  EXT_DLR_RESRC_LIMITATION = 3005,
  EXT_DLR_ILLEGAL_ERR_CODE = 3006,
  EXT_DLR_NETWORK_TIMEOUT = 3007,
  EXT_DLR_OPER_BARRED_DEST_OPERTR = 3008,
  EXT_DLR_DELIVERY_FAILED = 3009,
  EXT_DLR_HLR_FAILURE = 3010,
  EXT_DLR_VLR_FAILURE = 3011,
  EXT_DLR_CTRL_MSC_FAILURE = 3012,
```
(continues on next page)

(continued from previous page)

```
EXT_DLR_VISITED_MSC_FAILURE = 3013,
EXT_DLR_MSG_STORE_BUSY = 3014,
EXT_DLR_SME_INTERFACE_BUSY = 3015,
EXT_DLR_CLSD_USR_GRP_REJECT = 3016,
EXT_DLR_DEFERRED_DELIVERY = 3017,
EXT_DLR_REJECTED_DUE_BLCK_ISSUE = 3018,
EXT_DLR_ERROR_IN_SMSC = 3019,
EXT_DLR_REJ_OPER_DUE_VAL_PER_EXPR = 3020,
EXT_DLR_RETRIED_TO_DELIVER = 3021,
EXT_DLR_NO_DLR_FROM_OPERATOR = 3022,
EXT_DLR_ADULT_PARENT_LOCK = 3023,
EXT_DLR_PORT_COMB_FAILURE = 3024,
EXT_DLR_AORT_FROM_HLR = 3025,
EXT_DLR_SRC_ADDR_BLACKLST_UNSUPP = 3026,
EXT_DLR_OPERATION_BARRED = 3027,
EXT_DLR_REJ_DUE_TO_DUPLICATE = 3028,
EXT_DLR_INFO_NOT_AVAILABLE = 3029,
EXT_DLR_Msg_WAIT_LIST_FULL = 3030,
EXT_DLR_OTHER_ERROR = 65500,
EXT_DLR_TEM_SYS_ERROR = 65501,
//EXT_DLR_SEEN = 65502,// Basic error codes
BSC_STATUS_SENT = 100001,
BSC_STATUS_QUEUED_SMSC = 100002,
BSC_STATUS_UNDELIVRD = 100003,
BSC_STATUS_NONDLVRD_SMSC = 100004,
BSC_STATUS_ERROR = 100005,
BSC_STATUS_AWAIT_HLR = 100006,
BSC_STATUS_QUEUED = 100007,
BSC_STATUS_TMP_UNAVLBL = 100008,
BSC_STATUS_HLR_SENT = 100009,
BSC_STATUS_HLR_COMPLETED = 100010,
BSC_STATUS_DELIVERED = 200000,
// IM error codes
IM_UNDEFINED = 300000,
IM_ACCEPTD = 300001,
IM_DELIVRD = 300002,
IM_EXPIRED = 300003,
IM_DELETED = 300004,
IM_UNDELIV = 300005,
IM_REJECTD = 300006,
IM_UNKNOWN = 300007,
IM_SEEN = 300008,
IM_SENT = 300009,
IM_NYSENT = 300010,
IM_OPEN = 300011,
```
}

**CHAPTER**

**TWO**

# **JSON API (APPLICATION/JSON API)**

<span id="page-16-0"></span>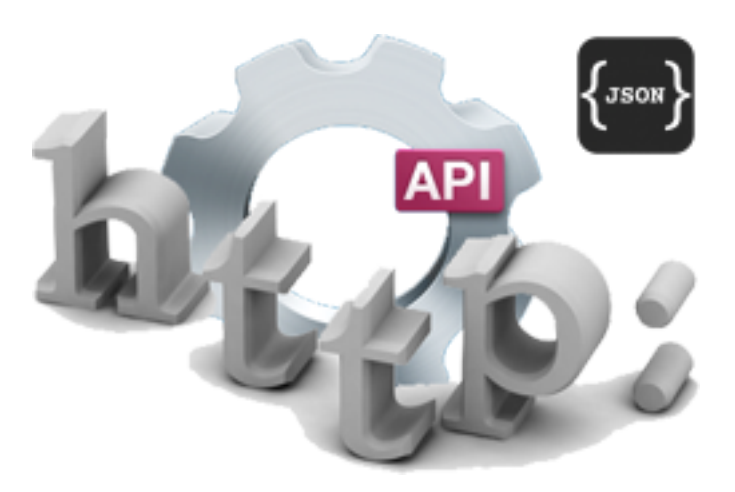

This type of [Liveall.eu](https://www.liveall.eu) API offers more flexibilty when using it, since you can easily and straight-forward send messages to many recipients with a different text for each one. With advanced API type you can send SMS and Viber messages.

The Content-Type on the request headers is set to application/json and all the data structure is a text, representing a **JSON object**. Likewise, the response is not a delimited string but a JSON object

# <span id="page-16-1"></span>**2.1 Send SMS**

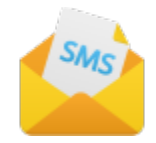

### **Contents**

- *[Description](#page-17-0)*
- *[Endpoint URL](#page-17-1)*
- *[curl example](#page-17-2)*
- *[JSON object example](#page-18-0)*
- *[JSON Object variables](#page-18-1)*
- *[Error Response](#page-19-0)*
- *[Successful Response](#page-19-1)*
- *[APPENDIX](#page-20-0)*
	- **–** *[Response properties](#page-20-1)*
	- **–** *[OperationErrors](#page-20-2)*

# <span id="page-17-0"></span>**2.1.1 Description**

Using that type of API gives you the flexibility to send to a single or multiple destinations SMS by calling the webservice once. Also you are dealing with a JSON object (as a payload), which is much more straight-forward to a programer.

**Note:** you can send a different text to each destination as you may have noticed below

# <span id="page-17-1"></span>**2.1.2 Endpoint URL**

https://sms.liveall.eu/apiext/Sendout/SendJSMS

# <span id="page-17-2"></span>**2.1.3 curl example**

```
curl --location --request POST 'https://sms.liveall.eu/apiext/Sendout/SendJSMS' \
--header 'Content-Type: application/json' \
--data-raw ' {
      "apitoken": "7ace3e49cae13ae4f5ccb8a6a8a0d6a8fe120aa82ae46ad6ee4c9d8",
      "senderid": "mySender",
      "messages": [
          {
              "destination": "306912345678",
              "message": "Test message A"
          },
          {
              "destination": "306912345677",
              "message": "Test message B"
          }
      ]
 }
```
# <span id="page-18-0"></span>**2.1.4 JSON object example**

```
{
    "apitoken": "7ace3e49cae13ae4f5ccb8a6a8a0d6a8fe120aa82ae46ad6ee4c9d8",
    "senderid": "mySender",
    "messages": [
        {
            "destination": "306912345678",
            "message": "Test message A"
        },
        {
            "destination": "306912345677",
            "message": "Test message B"
        }
    ]
}
```
# <span id="page-18-1"></span>**2.1.5 JSON Object variables**

#### *apitoken*

string a unique hash code for each account that authorizes each web request. That code you can find it on [your](https://www.liveall.eu/user) [account's page](https://www.liveall.eu/user)

#### *senderid*

string the sender name of the SMS. There is a limit to 11 characters (latin characters). Allowed characters are:  $[A-Za-z0-9\-\\.\\!\!\!\setminus\!!\# \X\&\(\)\&\\$ 

#### *messages*

object is an array of objects that holds the data of the message, as shown in the above example. Object consists of 2 properties: **destination** (the cell's number (without leading zeros or + sign), for example for Greece: 306912345678), and **message** (the message's text)

#### *sendon*

(optional) - unsigned integer an optional scheduling parameter. You can define a future datetime a message to be sent. This variable is a type of unsigned integer - unix timestamp. You can find more reference on [https://dev.mysql.com/doc/refman/5.5/en/date-and-time-functions.html#function\\_unix-timestamp](https://dev.mysql.com/doc/refman/5.5/en/date-and-time-functions.html#function_unix-timestamp) That is, in case you want to send the message on 2016-07-06 12:17:45 you must provide the value 1467796665

#### *pricecat*

(optional) - unsigned integer by setting that parameter you can choose between normal and low cost price category (where applicable). Set 1 in case you want to send the message with low cost, or ignore it or set the value to 0, in case you want to send with normal cost

# <span id="page-19-0"></span>**2.1.6 Error Response**

In case of error, we get something like the below:

```
{
    "success": false,
    "OperationErrors": [
        {
            "errorCode": 13,
            "errorMessage": "Invalid destination number",
            "SMSErrorType": 3,
            "valueOfError": "3069"
        }
    ],
    "SubmissionID": 0,
    "data": null
}
```
**[success]** will be false and you'll find the object **[OperationErrors]** with error details

For more details see the *[APPENDIX](#page-20-0)*

# <span id="page-19-1"></span>**2.1.7 Successful Response**

```
{
    "success": true,
    "OperationErrors": null,
    "SubmissionID": 0,
    "data": [
        {
            "destination": "306912345678",
            "smsid": 20818588
        },
        {
            "destination": "306912345677",
            "smsid": 20818589
        },
        {
            "destination": "306912345676",
            "smsid": 20818590
        }
    ]
}
```
**[success]** is true and the **[data]** property contains the **[smsid]** for each SMS

# <span id="page-20-0"></span>**2.1.8 APPENDIX**

### <span id="page-20-1"></span>**Response properties**

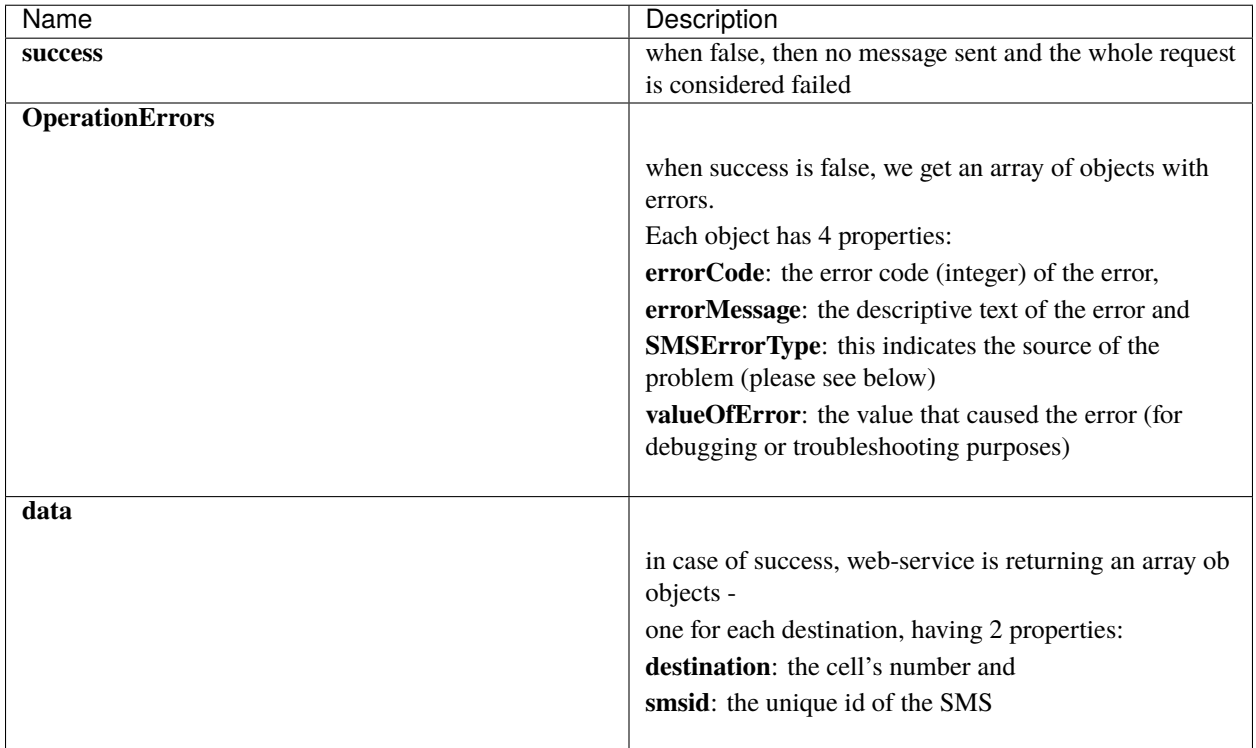

### <span id="page-20-2"></span>**OperationErrors**

This is an array with objects having the properties errorCode, errorMessage, SMSErrorType, valueOfError. In case of success this object is null

errorCode

**tabid** errCD

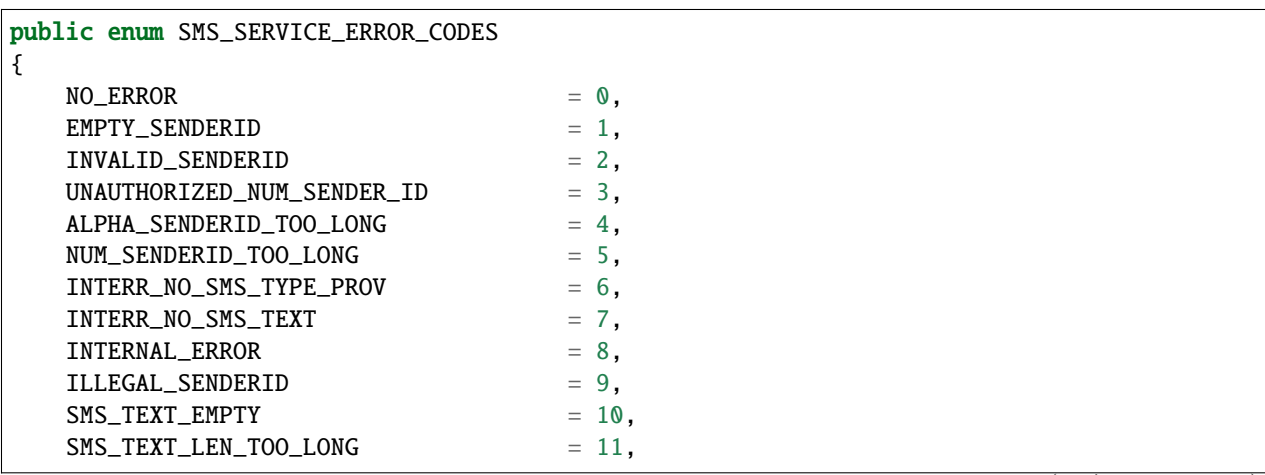

(continues on next page)

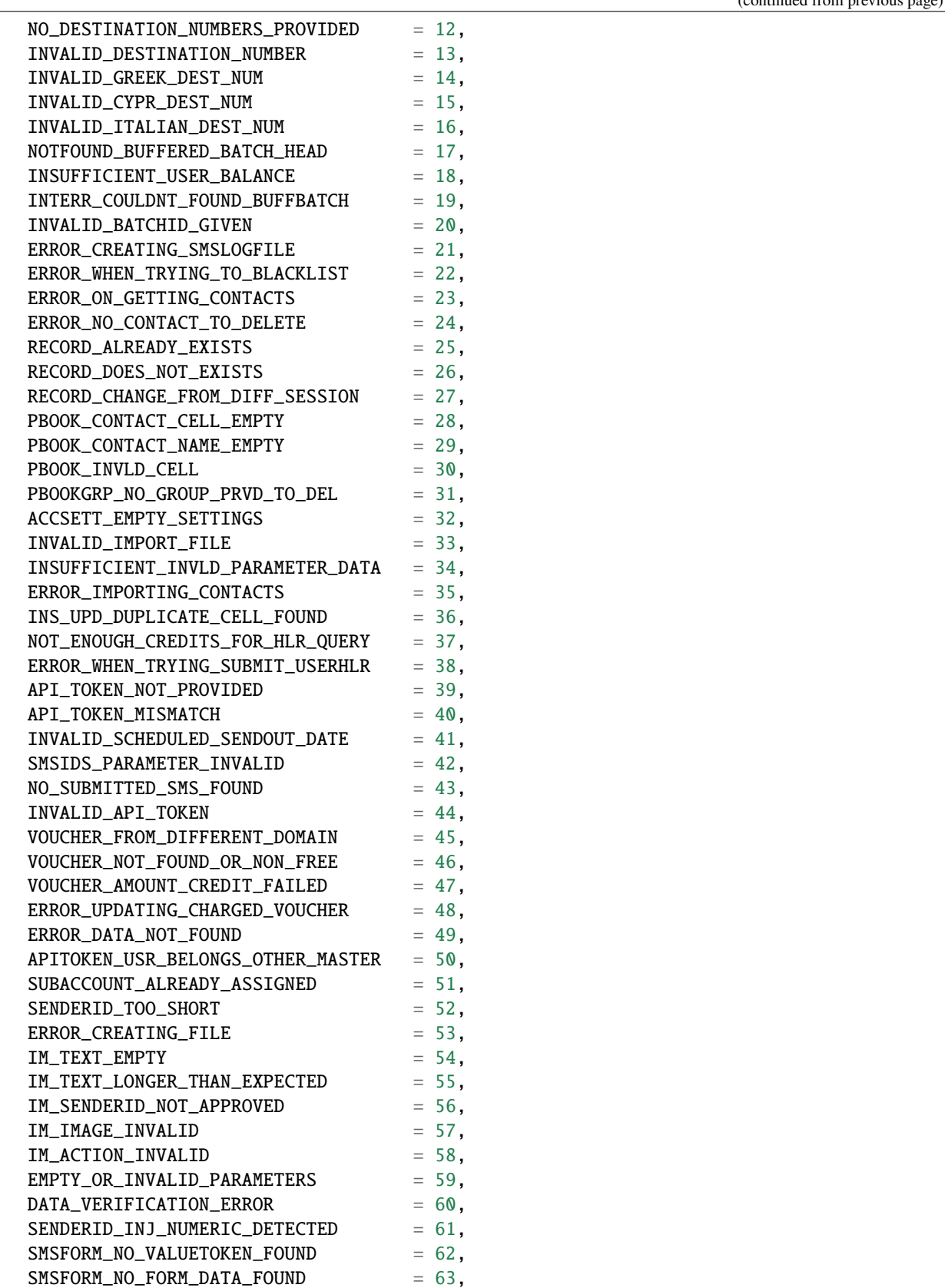

(continued from previous page)

(continues on next page)

(continued from previous page)

}

SMSErrorType

#### **tabid**

SMSErrType

```
public enum SMS_INGRENTIENT_TYPES
{
   SENDERID = 1,
   TEXT = 2,DESTINATION_NUM = 3,
   OTHER = 4,}
```
# <span id="page-22-0"></span>**2.2 Send SMS with a form link**

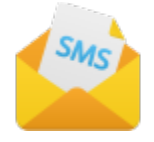

### **Contents**

- *[Description How it works](#page-23-0)*
- *[Endpoint URL](#page-23-1)*
- *[curl example](#page-23-2)*
- *[JSON object example](#page-24-0)*
- *[JSON Object variables](#page-25-0)*
- *[\[value\\_tokens\] object](#page-25-1)*
- *[\[forms\] object](#page-26-0)*
- *[Error Response](#page-26-1)*
- *[Successful Response](#page-27-0)*
- *[Step-by-step demonstration](#page-27-1)*
- *[APPENDIX](#page-28-0)*
	- **–** *[Response properties](#page-28-1)*
	- **–** *[OperationErrors](#page-29-0)*

## <span id="page-23-0"></span>**2.2.1 Description - How it works**

That document describes the same API as the *[Send SMS](#page-16-1)* but it covers the case when we send form links to the message recipients. The usage is simple enough and goes like this:

- 1. provide an additional property [forms] as described here: *[\[forms\] object](#page-26-0)*
- 2. SMS body must have a token: {%form\_link\_token}. That token will be replaced with the final URL that message recipient will tap on his phone
- 3. object for each destination must also have a property value\_tokens that is a key/value holder with the values of each parameter on the URL, as described on *[\[value\\_tokens\] object](#page-25-1)* section
- 4. the above key/value holder replaces the values of the corresponding param for each destination

**Note:** See also the *[Step-by-step demonstration](#page-27-1)*

## <span id="page-23-1"></span>**2.2.2 Endpoint URL**

The end-point to use for send-out is:

https://sms.liveall.eu/apiext/Sendout/SendJSMS

## <span id="page-23-2"></span>**2.2.3 curl example**

```
curl --location --request POST 'https://sms.liveall.eu/apiext/Sendout/SendJSMS' \
--header 'Content-Type: application/json' \
--data-raw '{
    "apitoken": "7ace3e49cae13ae4f5ccb8a6a8a0d6a8fe120aa82ae46ad6ee4c9d8",
    "senderid": "mySender",
    "messages": [
        {
            "destination": "306912345678",
            "message": "Test message A"
        },
        {
            "destination": "306912345677",
            "message": "Test message B. In order to consent, tap on the following link {
˓→%form_link_token}",
            "value_tokens": {
              "SOMEID_VAL_TOKEN": "306912345677-j22Jd4p4c6"
            }
        },
        {
            "destination": "306912345676",
            "message": "Test message C. In order to consent, tap on the following link {
˓→%form_link_token}",
            "value_tokens": {
```
(continues on next page)

(continued from previous page)

```
"SOMEID_VAL_TOKEN": "ZTq9Jzj8LH"
           }
       }
   ],
   "forms": {
     "actual_url": "https://forms.onlineformsservice.example/myforms/get/?mysoid=
˓→{SOMEID_VAL_TOKEN}"
   }
  }'
```
# <span id="page-24-0"></span>**2.2.4 JSON object example**

The following JSON shows a possible payload for SMS send-out, that send a different text to each destination with a single request:

```
{
 "apitoken": "7ace3e49cae13ae4f5ccb8a6a8a0d6a8fe120aa82ae46ad6ee4c9d8",
 "senderid": "mySender",
 "messages": [
     {
         "destination": "306912345678",
         "message": "Test message A"
     },
     {
         "destination": "306912345677",
         "message": "Test message B. In order to consent, tap on the following link {
˓→%form_link_token}",
         "value_tokens": {
           "SOMEID_VAL_TOKEN": "306912345677-j22Jd4p4c6"
         }
     },
     {
         "destination": "306912345676",
         "message": "Test message C. In order to consent, tap on the following link {
˓→%form_link_token}",
         "value_tokens": {
           "SOMEID_VAL_TOKEN": "ZTq9Jzj8LH"
         }
     }
 ],
 "forms": {
   "actual_url": "https://forms.onlineformsservice.example/myforms/get/?mysoid={SOMEID_
˓→VAL_TOKEN}"
}
}
```
# <span id="page-25-0"></span>**2.2.5 JSON Object variables**

#### *apitoken*

string a unique hash code for each account that authorizes each web request. That code you can find it on [your](https://www.liveall.eu/user) [account's page](https://www.liveall.eu/user)

#### *senderid*

string the sender name of the SMS. There is a limit to 11 characters (latin characters). Allowed characters are:  $[A-Za-z0-9\-\.\ \!\!\!\!\setminus\!!\!\times\!\!\!\setminus\&\!\!\!\setminus\!(\setminus)\!\!<\!\!\setminus\!\!>]$ 

#### *messages*

object is an array ob objects that holds the data of the message. Object consists of 3 properties: **[destination]** (the cell's number (without leading zeros or + sign), for example for Greece: 306912345678), **[message]** (the message's text) and the *[\[value\\_tokens\] object](#page-25-1)*

#### *sendon*

(optional) - unsigned integer an optional scheduling parameter. You can define a future datetime a message to be sent. This variable is a type of unsigned integer - unix timestamp. You can find more reference on [https://dev.mysql.com/doc/refman/5.5/en/date-and-time-functions.html#function\\_unix-timestamp](https://dev.mysql.com/doc/refman/5.5/en/date-and-time-functions.html#function_unix-timestamp) That is, in case you want to send the message on 2016-07-06 12:17:45 you must provide the value 1467796665

#### *pricecat*

(optional) - unsigned integer by setting that parameter you can choose between normal and low cost price category (where applicable). Set 1 in case you want to send the message with low cost, or ignore it or set the value to 0, in case you want to send with normal cost

#### *forms*

object an object that has form data. Please read *[\[forms\] object](#page-26-0)*

# <span id="page-25-1"></span>**2.2.6 [value\_tokens] object**

[value\_tokens] object contains **key/values** with URL parameter name and its value to set for each SMS sent to the recipient. For example, for the below URL:

?name=<USERNAME\_VALUE\_TOKEN>&enabled=<ISENABLED\_VALUE\_TOKEN>&campaign\_source=email

for a **specific** destination, we would have the following JSON object:

```
{
   "destination": "3069XXXXXXXX",
   "message": "Test message A. In order to consent, tap on the following link {%form_
˓→link_token}",
   "value_tokens": {
      "USERNAME_VALUE_TOKEN": "Mike",
      "ISENABLED_VALUE_TOKEN": "true"
   }
}
```
meaning that, [**value\_tokens**] object will have as many entries as the parameters that must have different value for each destination. In the above example the URI query has 3 parameters, but we need to have different values only on 2 of them, since the 1 is static

# <span id="page-26-0"></span>**2.2.7 [forms] object**

[forms] object currently contains a property called [actual\_url]. Its data type is a string and it holds the actual URL of the form. This URL will be shortened by our **internal shortener system** - will shorten the URL part that **does not** contain the URL parameters.

```
Listing 1: How is the long URL with its parameters being shortened
```
1. Long URL: https://forms.onlineformsservice.example/myforms/get/?mysoid={SOMEID\_VAL\_TOKEN}#23 2. Part of the URL to be shortened https://forms.onlineformsservice.example/myforms/get/ 3. Short URL with all the parameters https://lval.eu/XXX?mysoid={SOMEID\_VAL\_TOKEN}#23

Listing 2: How the tokens are replaced

For a destination for example with SOMEID\_VAL\_TOKEN=ZTq9Jzj8LH, the final URL would be: https://lval.eu/1?mysoid=ZTq9Jzj8LH#23

As you can see in the *[JSON object example](#page-24-0)*, there is a token: {SOMEID\_VAL\_TOKEN} which that will be replaced by the SOMEID\_VAL\_TOKEN value of the value\_tokens key/value object and have a different value for each destination.

# <span id="page-26-1"></span>**2.2.8 Error Response**

In case of error, we get something like the below:

```
{
    "success": false,
    "OperationErrors": [
        {
            "errorCode": 13,
            "errorMessage": "Invalid destination number",
            "SMSErrorType": 3,
            "valueOfError": "3069"
        }
    ],
    "SubmissionID": 0,
    "data": null
}
```
**[success]** will be false and you'll find the object **[OperationErrors]** with error details

For more details see the *[APPENDIX](#page-28-0)*

# <span id="page-27-0"></span>**2.2.9 Successful Response**

```
{
    "success": true,
    "OperationErrors": null,
    "SubmissionID": 0,
    "data": [
        {
            "destination": "306912345678",
            "smsid": 20818588
        },
        {
            "destination": "306912345677",
            "smsid": 20818589
        },
        {
            "destination": "306912345676",
            "smsid": 20818590
        }
    ]
}
```
**[success]** is true and the **[data]** property contains the **[smsid]** for each SMS

# <span id="page-27-1"></span>**2.2.10 Step-by-step demonstration**

Step 1

**tabid** first-jsonPl

**Json payload**

```
{
    "apitoken": "7ace3e49cae13ae4f5ccb8a6a8a0d6a8fe120aa82ae46ad6ee4c9d8",
    "senderid": "mySender",
    "messages": [
        {
            "destination": "306912345676",
            "message": "Test message C. In order to consent, tap on the following link {
˓→%form_link_token}",
            "value_tokens": {
                "SOMEID_VAL_TOKEN": "ZTq9Jzj8LH"
            }
        }
   ],
    "forms": {
    "actual_url": "https://forms.onlineformsservice.example/myforms/get/?mysoid={SOMEID_
˓→VAL_TOKEN}"
   }
}
```
Step 2

**tabid** 2nd-shortenURL

#### **Long URL is shortened**

https://forms.onlineformsservice.example/myforms/get/?mysoid={SOMEID\_VAL\_TOKEN} is splitted like this

First part: https://forms.onlineformsservice.example/myforms/get/ Second part: ?mysoid={SOMEID\_VAL\_TOKEN}

First part is shortened, for example to this: https://lval.eu/1 So the final URL turns into the: https://lval.eu/1?mysoid={SOMEID\_VAL\_TOKEN}

Step 3

**tabid**

3rd-val-replace

#### **Values replacement**

Since value\_tokens object has a key with a name SOMEID\_VAL\_TOKEN, its value will replace the {SOMEID\_VAL\_TOKEN} part on the URI

```
https://lval.eu/1?mysoid={SOMEID_VAL_TOKEN}
turns into the
https://lval.eu/1?mysoid=ZTq9Jzj8LH
```
Step 4

**tabid**

4th-final-form

#### **Final formation of the SMS text**

The final SMS text will become:

```
Test message C. In order to consent, tap on the following link https://lval.eu/1?
˓→mysoid=ZTq9Jzj8LH
```
# <span id="page-28-1"></span><span id="page-28-0"></span>**2.2.11 APPENDIX**

# **Response properties**

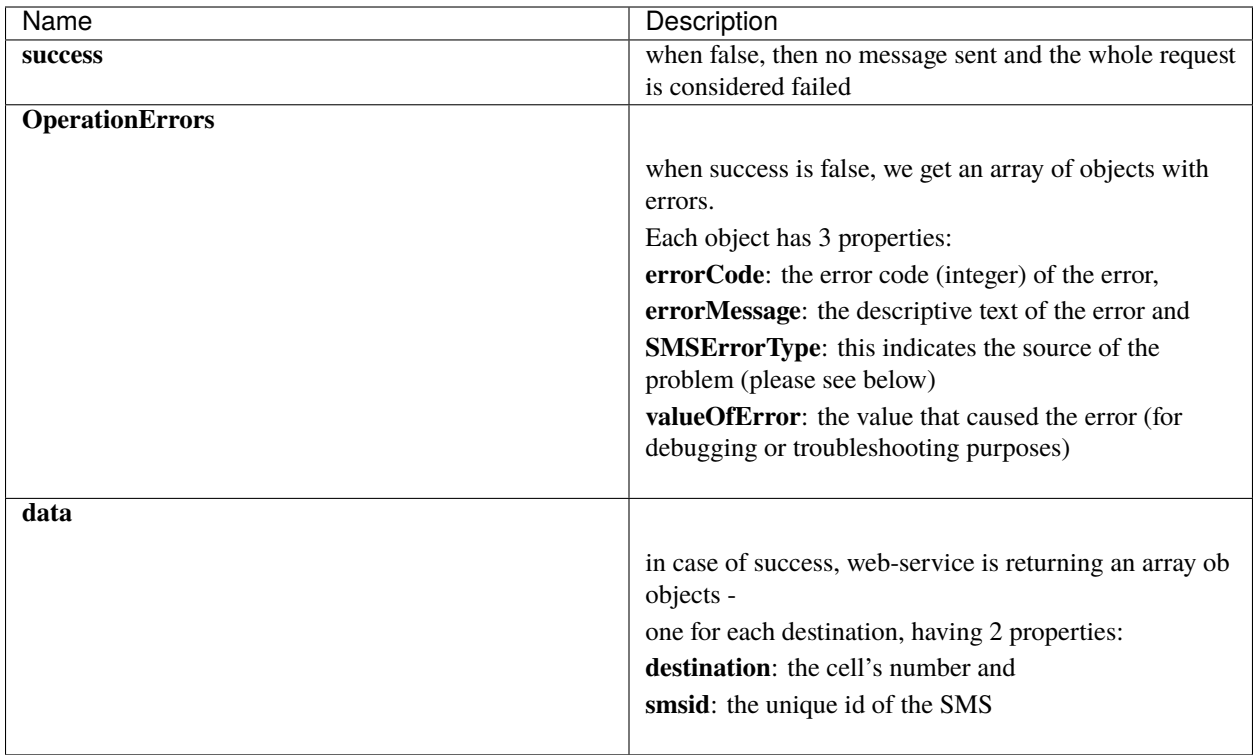

### <span id="page-29-0"></span>**OperationErrors**

This is an array with objects having the properties errorCode, errorMessage, SMSErrorType, valueOfError. In case of success this object is null

errorCode

**tabid** errCD

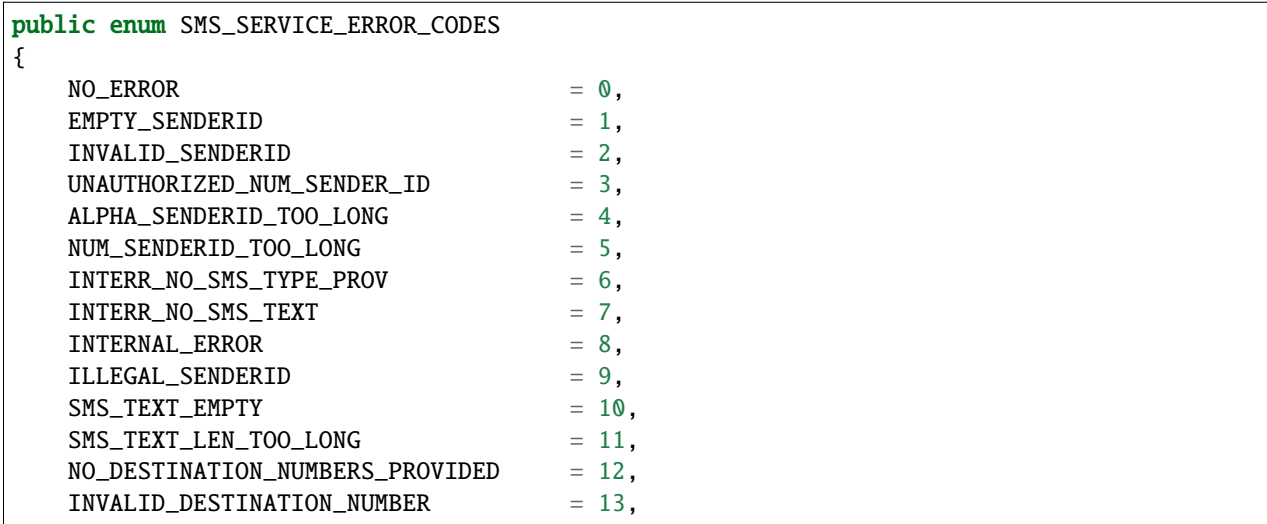

(continues on next page)

(continued from previous page)

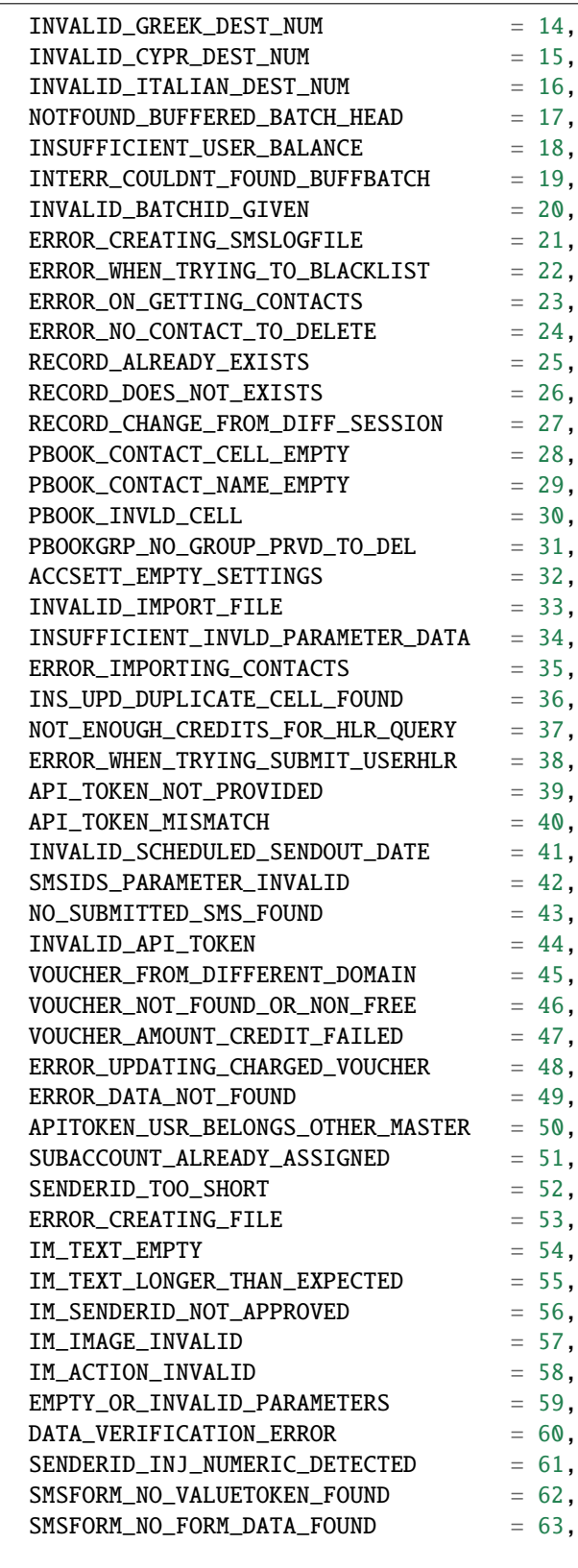

SMSErrorType

}

**tabid**

SMSErrType

```
public enum SMS_INGRENTIENT_TYPES
{
   SENDERID = 1,
   TEXT = 2,DESTINATION_NUM = 3,
   OTHER = 4,}
```
# <span id="page-31-0"></span>**2.3 Send Viber messages**

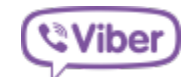

### **Contents**

- *[Description](#page-31-1)*
- *[Endpoint URL](#page-32-0)*
- *[curl example](#page-32-1)*
- *[JSON Object variables](#page-32-2)*
- *[JSON object example \(No SMS fallback\)](#page-33-0)*
- *[JSON object example \(With SMS fallback\)](#page-33-1)*
- *[Error Response](#page-34-0)*
- *[Successful Response](#page-34-1)*
- *[Response properties](#page-35-0)*

# <span id="page-31-1"></span>**2.3.1 Description**

Viber endpoint makes the IM sendout convenient offering bulk messages transmission with a SMS fallback capability

## <span id="page-32-0"></span>**2.3.2 Endpoint URL**

https://sms.liveall.eu/apiext/Sendout/SendIM

### <span id="page-32-1"></span>**2.3.3 curl example**

```
curl --location --request POST 'https://sms.liveall.eu/apiext/Sendout/SendIM' \
--header 'Content-Type: application/json' \
--data-raw '{
  "apitoken": "7ace3e49cae13ae4f5ccb8a6a8a0d6a8fe120aa82ae46ad6ee4c9d8",
  "senderid": "Liveall.eu",
  "sms_text": "my SMS text 2",
  "pricecat": 1,
  "im_type": "IM_SMSFB",
  "im_sender_name": "my viber sender name",
  "im_text": "1546 - This is a test Viber msg",
  "im_image_urls": [ "https://www.liveall.eu/sites/liveall.eu/files/lall-logo-by3.png" ],
  "im_actions": [{ "caption": "Visit Us", "url": "https://www.liveall.eu" }],
  "destinations": [
    "306912345678",
    "306923456789"
  ]
}
'
```
## <span id="page-32-2"></span>**2.3.4 JSON Object variables**

#### *apitoken*

string a unique hash code for each account that authorizes each web request. That code you can find it on [your](https://www.liveall.eu/user) [account's page](https://www.liveall.eu/user)

#### *im\_type*

string there are 2 options. **IM** for excplicit Viber sendout and **IM\_SMSFB** in case you want to send a Viber message and if that number is invalid, then an SMS will be sent with an alternative body text (fallback option)

#### *im\_sender\_name*

string the sender name of the Viber message (this will be defined and be enabled by us)

#### *im\_text*

string The Viber message (max 1000 characters)

#### *destinations*

array of string an array of string that holds the cell numbers

#### *im\_image\_urls*

(optional) - array of string an array of strings that holds the images to be included with Viber message

#### **(WARNING!) - only one image is permited**

#### *im\_actions*

(optional) - array of object an array of objects with actions to be included on message. Every object has 2 properties.

i) caption: which is the text that will be displayed in action's button and

ii) url: that holds the url of the action (when the recipient taps the action's button he will be redirected to this ur - opened in phone's browser).

#### **(WARNING!) - Only one action is also permited for Viber**

#### *senderid*

(optional) - string if you defined **IM\_SMSFB** as im\_type, then you must set this option for SMS sender name

*pricecat*

(optional) - integer (same as above) it is the price category for SMS. 0 or nothing for normal and 1 for low cost

*sms\_text*

(optional) - string (same as above) the text of the fallback SMS

### <span id="page-33-0"></span>**2.3.5 JSON object example (No SMS fallback)**

```
{
 "apitoken": "7ace3e49cae13ae4f5ccb8a6a8a0d6a8fe120aa82ae46ad6ee4c9d8",
 "im_type": "IM",
 "im_sender_name": "my viber sender name",
 "im_text": "1546 - This is a test Viber msg",
 "im_image_urls": [ "https://www.liveall.eu/sites/liveall.eu/files/lall-logo-by3.png" ],
 "im_actions": [{ "caption": "Visit Us", "url": "https://www.liveall.eu" }],
 "destinations": [
   "306912345678",
    "306923456789"
 ]
}
```
#### <span id="page-33-1"></span>**2.3.6 JSON object example (With SMS fallback)**

```
"apitoken": "7ace3e49cae13ae4f5ccb8a6a8a0d6a8fe120aa82ae46ad6ee4c9d8",
"senderid": "Liveall.eu",
"sms_text": "my SMS text 2",
"pricecat": 1,
"im_type": "IM_SMSFB",
```
(continues on next page)

{

(continued from previous page)

```
"im_sender_name": "my viber sender name",
  "im_text": "1546 - This is a test Viber msg",
  "im_image_urls": [ "https://www.liveall.eu/sites/liveall.eu/files/lall-logo-by3.png" ],
  "im_actions": [{ "caption": "Visit Us", "url": "https://www.liveall.eu" }],
  "destinations": [
   "306912345678",
    "306923456789"
 ]
}
```
# <span id="page-34-0"></span>**2.3.7 Error Response**

In case of error, we got something like the following:

```
{
    "success": false,
    "OperationErrors": [
        {
            "errorCode": 56,
            "errorMessage": "Sender id for IM is not approved",
            "SMSErrorType": 4,
            "valueOfError": ""
        }
    ],
    "SubmissionID": 0,
    "data": null
}
```
# <span id="page-34-1"></span>**2.3.8 Successful Response**

```
{
    "success": true,
    "OperationErrors": null,
    "SubmissionID": 0,
    "data": [
        11271180,
        11271181
    ]
}
```
# <span id="page-35-0"></span>**2.3.9 Response properties**

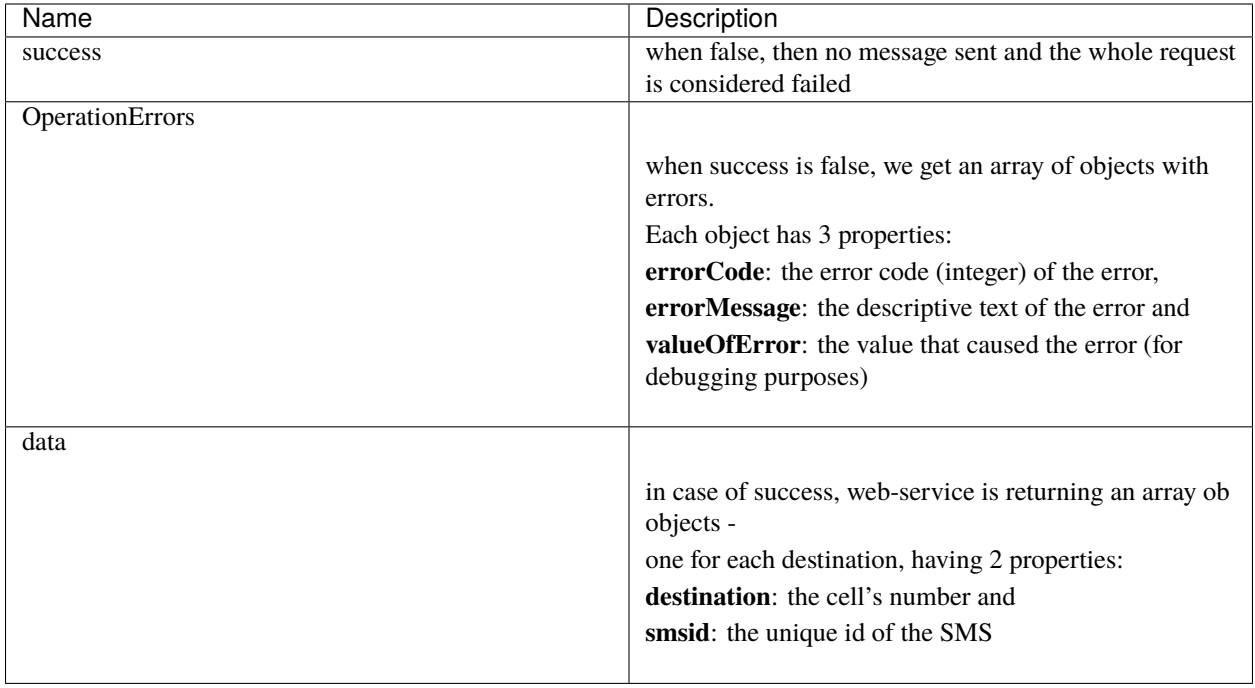

# **CHAPTER**

# **THREE**

# **OLD API (OBSOLETE)**

<span id="page-36-0"></span>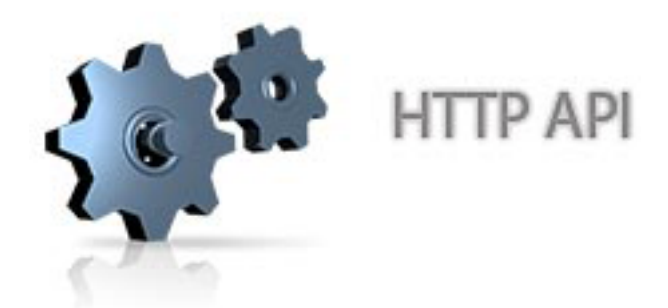

#### **Contents**

- *[1. Send SMS](#page-36-1)*
- *[2. Check the status of SMS](#page-39-0)*
- *[3. Check the current balance of messaging account](#page-41-0)*

# <span id="page-36-1"></span>**3.1 1. Send SMS**

# **3.1.1 1.1 Description**

We maintain the old http api for backwards compatibility (there are no improvements on this api), because [Liveall.eu](https://www.liveall.eu) has an ecosystem of 3rd party applications-sites that may not switched to our new API yet.

**Note:** All newcomers to the service cannot use that API. They **must** use newer versions of API

# **3.1.2 1.2 Endpoint URL**

https://www.liveall.eu/webservice/sms/sendSMSHTTP.php

OR

```
https://www.liveall.eu/webservice/sms/sendSMSHTTPUTF8.php
```
# **3.1.3 1.3 curl example**

```
curl --location --request GET 'https://www.liveall.eu/webservice/sms/sendSMSHTTP.php' \
 --header 'Content-Type: application/x-www-form-urlencoded' \
 --data-urlencode 'username=myusername' \
 --data-urlencode 'password=mypass' \
 --data-urlencode 'destination=306912345678' \
 --data-urlencode 'sender=mySender' \
 --data-urlencode 'message=This is a test message from me!'
```
# **3.1.4 1.4 Variables**

#### *username*

string the username

#### *password*

string the password

#### *destination*

string the destination cell number (must **not contain** leading characters + or 00). If you want to send to multiple destinations, then separate numbers with the character .

#### *sender*

string the sender name of the SMS. There is a limit to 11 characters (latin characters).

#### *message*

string the SMS text

#### *pricecat*

(optional) - unsigned integer by defining this parameter you can send with low-cost (if you set 1 to it) instead of sending with the default normal cost (where applicable)

# **3.1.5 1.5 Error Response**

In case of error, we get one of the following responses:

```
Error: 1001 - No username given.
Error: 1002 - No password given.
Error: 1003 - No destination number given.
Error: 1004 - Unknown destination error.
Error: 1005 - Invalid destination number.
Error: 1006 - Alphanumeric sender address is longer than accepted.
Error: 1007 - Numeric sender address is longer than accepted.
```
(continues on next page)

(continued from previous page)

Error: 1008 - No sender name or number given. Error: 1009 - Message contains invalid character. Error: 1010 - Error sending SMS - Gateway call error. Error: 1011 - Greek numbers must have 12 digits (including country code). Error: 1011 - There is no SMS text given. Error: 1012 - User authendication failure. Username and/or password mismatch. Error: 1013 - Not available credits for user. Error: 1014 - Given user id mismatch. Error: 1015 - Unknown error with sender. Error: 1016 - Not enough alphanumeric characters on sender address. Required Error: 1017 - Destination number(s) not supported. Error: 1018 - Not enough credits when sending sms to that destination. Error: 1019 - Error inserting row on transactions table. Aborting Error: 1020 - Error With sms charge on this destination. Error: 1021 - Invalid characters on sender address. Status: 1022 - Awaiting cost confirmation. SMS did't sent yet. Status: 1023 - Not enough credits left for SMS postage. Status: 1024 - Error validating Sms. Status: 1025 - Error while checking balance of user. Status: 1026 - Batch of SMS queued and is about to be transmited. Error: 1027 - No SMS ID given. Error: 1028 - No valid parameters given. Error: 1029 - The allowed length of sms is no more than 612 characters (4 SMS). Error: 1031 - The SMS Service is temporary unavailable. Try again in a few minutes. Error: 1032 - Error submiting SMS. Please try again a bit more later. Error: 1033 - Not enough balance on your account to make HLR lookup. Please buy credits. Error: 1036 - The sender name you have provided is not allowed. Error: 1038 - User is disabled Error: 1039 - HLR, Invalid number(s) provided Error: 1040 - No HLR ID given. Error: 1041 - DBID for HLR query not found Error: 1042 - Api token not provided Error: 1043 - Internal error

### **3.1.6 1.6 Successful Response**

On a successful SMS submit, you get the following result:

OK ID:<SMS\_HTTP\_request\_ID>

where SMS\_HTTP\_request\_ID is the SMS id of your SMS web-request

#### **Example results**

OK ID:1234 when sending to a single cell number, or OK ID:1234|OK ID:1235|OK ID:1236 when sending to more than one destination.

# <span id="page-39-0"></span>**3.2 2. Check the status of SMS**

# **3.2.1 2.1 Description**

By calling the above end-point you can check the status of SMS previously sent by our platform

# **3.2.2 2.2 Endpoint URL**

https://www.liveall.eu/webservice/sms/getSMSStatus.php

# **3.2.3 2.3 curl example**

```
curl --location --request GET 'https://www.liveall.eu/webservice/sms/getSMSStatus.php' \
 --header 'Content-Type: application/x-www-form-urlencoded' \
 --data-urlencode 'username=myusername' \
 --data-urlencode 'password=mypass' \
 --data-urlencode 'SMSId=1111'
```
# **3.2.4 2.4 Variables**

#### *username*

string the username

#### *password*

string the password

#### *SMSId*

unsigned integer the SMS id we have been returned by web-service, on message's submission

# **3.2.5 2.5 Error Response**

Possible results for above end-point are, in case of error:

```
Error: 1012 - User authendication failure. Username and/or password mismatch.
Error: 1027 - No SMS ID given.
Error: 1028 - No valid parameters given.
```
# **3.2.6 2.6 Successful Response**

On a successful response we get the following result:

```
<SMSId>:<Submtited On>:<Destination number>:<Delivered On>:<Status number>:<Quantity of␣
˓→SMS>:<Charge amount>
```
#### **Example result**

2345:20101212152514:306912345678:20101212152519:2048:1:0.057

# **3.2.7 2.7 Response properties**

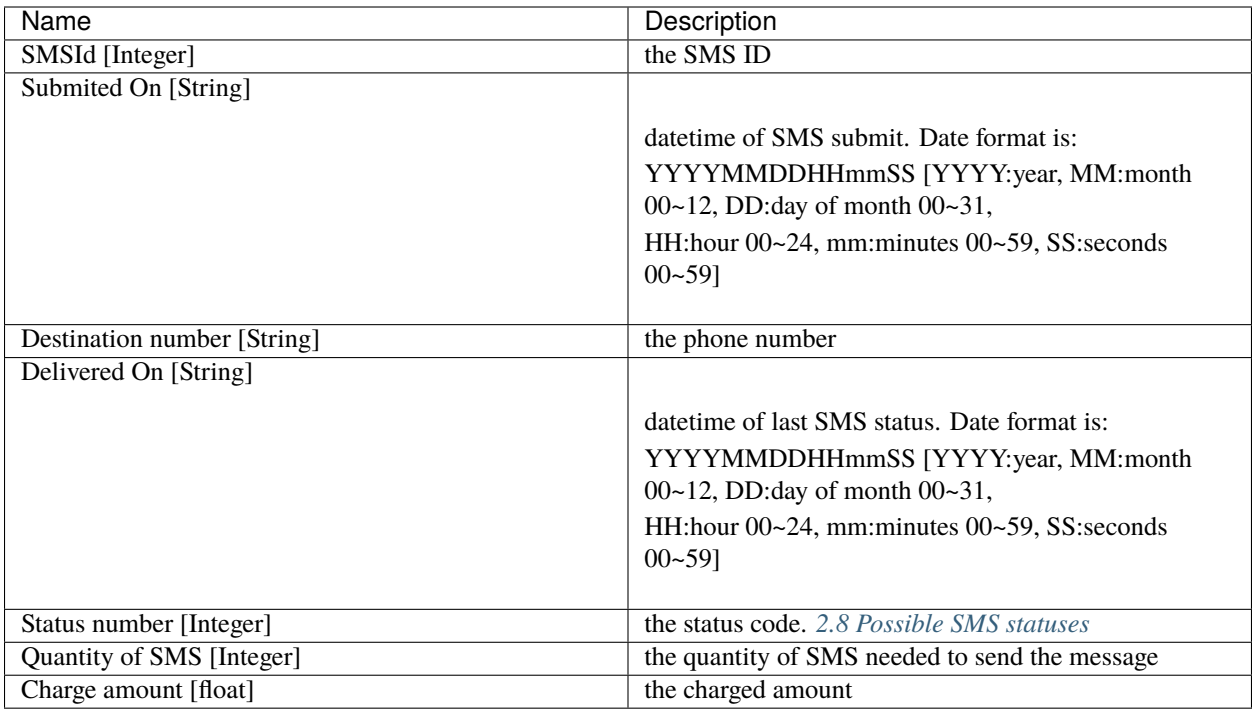

# <span id="page-40-0"></span>**3.2.8 2.8 Possible SMS statuses**

1: Queued 2: Queued on SMSC 4: Waiting Validation 8: Unknown subscriber 16: Temporary unavailable 32: Pending 64: Undelivered 128: Expired 256: Non-Delivered to SMSC 512: Error 1024: Unknown error 2048: Delivered 16384: HLR Sent 32768: HLR Completed

# <span id="page-41-0"></span>**3.3 3. Check the current balance of messaging account**

## **3.3.1 3.1 Description**

This endpoint fetches the current balance of the account

# **3.3.2 3.2 Endpoint URL**

https://www.liveall.eu/webservice/sms/getAccountBalance.php

# **3.3.3 3.3 curl example**

```
curl --location --request GET 'https://www.liveall.eu/webservice/sms/getAccountBalance.
\rightarrowphp' \
 --header 'Content-Type: application/x-www-form-urlencoded' \
 --data-urlencode 'username=myusername' \
 --data-urlencode 'password=mypass' \
 --data-urlencode 'countryprefix=30'
```
# **3.3.4 3.4 Variables**

#### *username*

string the username

#### *password*

string the password

#### *countryprefix*

(optional) string an optional country code. If you provide that, you will get the available SMS count, based on the price of the provided country (normal & low cost)

# **3.3.5 3.5 Error Response**

Possible results for above end-point are, in case of error:

```
Error: 1001 - No username given.
Error: 1002 - No password given.
```
# **3.3.6 3.6 Successful Response**

On a successful response we get the following result:

Status: 1000 - Balance:BalanceInEuro|SmsRemainCount:RemainingSMSCount

where:

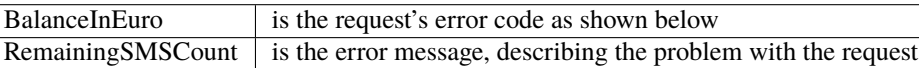

## **CHAPTER**

**FOUR**

# **SMS FROM .NET LIBRARY**

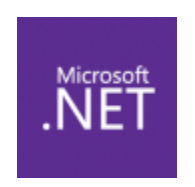

#### <span id="page-42-0"></span>**Contents**

- *[Connector.SendSmsAsync\(\)](#page-43-0)*
- *[Connector.SendSms\(\)](#page-44-0)*
- *[Connector.GetSMSHistoryAsync\(\)](#page-45-0)*
- *[Connector.GetSMSStatusAsync\(\)](#page-46-0)*
- *[Connector.GetAccountBalanceAsync\(\)](#page-47-0)*
- *[Send SMS with VB.NET](#page-47-1)*
- *[APPENDIX Classes](#page-48-0)*
	- **–** *[Models.OP\\_RESULT\\_BASE](#page-48-1)*
	- **–** *[Models.OP\\_RESULT](#page-48-2)*
		- ∗ *[Models.SubmissionInfo](#page-49-0)*
	- **–** *[Models.OP\\_RESULT\\_SMSLOG](#page-49-1)*
		- ∗ *[Models.SMSLogRow](#page-49-2)*
	- **–** *[Models.OP\\_RESULT\\_SMSSTAT](#page-49-3)*
		- ∗ *[Models.SmsStatusInfo](#page-50-0)*
	- **–** *[Models.OP\\_RESULT\\_ACCOUNT\\_INFO](#page-50-1)*
		- ∗ *[Models.AccountBalanceInfo](#page-50-2)*
	- **–** *[Models.HttpApiJSMSParts](#page-50-3)*
	- **–** *[Models.SMSLogParameters](#page-51-0)*
	- **–** *[Error Codes](#page-51-1)*

The target framework of the library is the .Net Framework 4.8.

**Note:** Download the library from the following link: [Terracom.Liveall.ConnectorLib](https://www.liveall.eu/download/Terracom.Liveall.ConnectorLib_1.0.9.zip)

**[Terracom.Liveall.ConnectorLib.Connector]** class is used to send your messages by calling the endpoint of the HTTP API, as described here: *[Send SMS](#page-16-1)*

In order to use it, after downloading it, extract the file contents in your project and then add the 2 DLLs (Terracom.Liveall.ConnectorLib.dll & Newtonsoft.Json.dll) as references

#### **See also:**

To start with the class first you have to create an object with the new operator and invoke the Init() method by supplying it with the API access token and the sender name:

```
Connector sms_connector = new Connector();
sms_connector.Init("YOUR_ACCOUNT_API_TOKEN", "SenderName");
```
Then we use either **SendSms()** or **SendSmsAsync()** to send in a synchronous or asynchronous way accordingly. There are also other helper methods we introduce below

# <span id="page-43-0"></span>**4.1 Connector.SendSmsAsync()**

```
//-------------------------------------------------------------------------------------
/// FUNCTION PROTOTYPE
public async Task<Models.OP_RESULT> SendSmsAsync(Models.HttpApiJSMSParts[] messages, int.
\rightarrowprice_category = 0, DateTime? send_on = null);
//-------------------------------------------------------------------------------------
/// USAGE EXAMPLE
#region ~~~~~~~~~~~~~~~~~~~~~~~~~~~~~~ TEST SMS SENDOUT ASYNC
Models.OP\_RESULT res = null;Task.Run(async () =>
{
res = await sms_connector.SendSmsAsync(
   new Models.HttpApiJSMSParts[] {
      new Models.HttpApiJSMSParts {
       destination = "306901234567".
      message = "Test message (async) - English. ()"
   }
});
}).Wait();
if (res.ErrorCode != SMS_SERVICE_ERROR_CODES.NO_ERROR)
   Console.WriteLine("Problem sending SMS. Error message: {0}", res.ErrorMessage);
else
   Console.WriteLine("SMS sent sucessfully! SMSId for 1st sent message: {0}", res.
˓→SubmitInfo.FirstOrDefault().smsid);
#endregion
                       //-------------------------------------------------------------------------------------
```
This is the async version of the SMS sendout method. Below are the parameters and the result type

#### **Parameters**

#### *messages*

Array of *[Models.HttpApiJSMSParts](#page-50-3)* that contains every destination/message pair to be sent

#### *price\_category*

(optional) - int it is the price category to use. Default value: 0. 1 for low-cost where applicable

*send\_on*

(optional) - DateTime? It is the DateTime for the SMS batch to be sent

#### **Return value**

Data type: *[Models.OP\\_RESULT](#page-48-2)*

# <span id="page-44-0"></span>**4.2 Connector.SendSms()**

```
//-------------------------------------------------------------------------------------
/// FUNCTION PROTOTYPE
public Models.OP_RESULT SendSms(Models.HttpApiJSMSParts[] messages, int price_category =_
\rightarrow0, DateTime? send_on = null);
//-------------------------------------------------------------------------------------
/// USAGE EXAMPLE
#region ~~~~~~~~~~~~~~~~~~~~~~~~~ SYNC SMS SENDOUT
Models.OP_RESULT res1 = sms_connector.SendSms(
   new Models.HttpApiJSMSParts[] {
      new Models.HttpApiJSMSParts {
      destination = "306901234567",
      message = "Test message (sync) - English. ()"
   }
});
if (res1.ErrorCode != SMS_SERVICE_ERROR_CODES.NO_ERROR)
   Console.WriteLine("Problem sending SMS. Error message: {0}", res1.ErrorMessage);
else
   Console.WriteLine("SMS sent sucessfully! SMSId for 1st sent message: {0}", res1.
˓→SubmitInfo.FirstOrDefault().smsid);
#endregion<br>//---------
                      //-------------------------------------------------------------------------------------
```
This is the sync version of the SMS sendout method. Below are the parameters and the result type

#### **Parameters**

#### *messages*

Array of *[Models.HttpApiJSMSParts](#page-50-3)* that contains every destination/message pair to be sent

#### *price\_category*

(optional) - int it is the price category to use. Default value: 0. 1 for low-cost where applicable

#### *send\_on*

(optional) - DateTime? It is the DateTime for the SMS batch to be sent

#### **Return value**

Data type: *[Models.OP\\_RESULT](#page-48-2)*

# <span id="page-45-0"></span>**4.3 Connector.GetSMSHistoryAsync()**

```
//-------------------------------------------------------------------------------------
/// FUNCTION PROTOTYPE
public async Task<Models.OP_RESULT_SMSLOG> GetSMSHistoryAsync(Models.SMSLogParameters␣
˓→parameters);
//-------------------------------------------------------------------------------------
/// USAGE EXAMPLE
#region ~~~~~~~~~~~~~~~~~~~~~~~~ GET SMS HISTORY OF A SPECIFIC DATE
Models.OP_RESULT_SMSLOG res = null;
Task.Run(async () \Rightarrow {
   res = await sms_connector.GetSMSHistoryAsync(new Models.SMSLogParameters()
   {
      submit_date = "20200402",
      //timezone_offset = 2,
      //rms_id = 47680777,});
}).Wait();
if (res.ErrorCode == SMS_SERVICE_ERROR_CODES.NO_ERROR)
{
   Console.WriteLine("Results\r\n\r\n" +
       "Sms id\t\tBatch id\tSender id\tDestination\tStatus DT\tStatus\t\tQty\t\tMsg␣
˓→charge\tIM Status\r\n" +
˓→"=========================================================================================================================================
\hookrightarrow");
   foreach (var line in res.SMSLogRows)
   {
      Console.WriteLine($"{line.SMS_ID}\t{line.BatchID}\t\t{line.Sender_ID}\t{line.
˓→Destination}\t{line.LastStatusUnixDatetime}\t" +
          $"{line.StatusStr}\t{line.SMS_Qty}\t\t{line.MessageCharge}\t\t{line.
˓→InstantMessageStatusStr}");
  }
}
else
{
   Console.WriteLine($"Problem while trying to fetch SMS log data: {res.ErrorCode} -
˓→{res.ErrorMessage}");
}
#endregion
//-------------------------------------------------------------------------------------
```
Fetches the SMS history of a specific date. For more info see at *[Extract message log for a date](#page-11-0)*

#### **Parameters**

*parameters*

*[Models.SMSLogParameters](#page-51-0)* it contains all the available properties as parameters

#### **Return value**

```
Data type: Models.OP_RESULT_SMSLOG
```
# <span id="page-46-0"></span>**4.4 Connector.GetSMSStatusAsync()**

```
//-------------------------------------------------------------------------------------
/// FUNCTION PROTOTYPE
public async Task<Models.OP_RESULT_SMSSTAT> GetSMSStatusAsync(uint[] sms_ids);
//-------------------------------------------------------------------------------------
/// USAGE EXAMPLE
#region ~~~~~~~~~~~~~~~~~~~~~~~~ GET SENT SMS STATUS BY ID
Models.OP_RESULT_SMSSTAT res = null;
Task.Run(async () \Rightarrow {
   res = await sms_connector.GetSMSStatusAsync(new uint[] { 99999998, 99999999 });
}).Wait();
if (res.ErrorCode == SMS_SERVICE_ERROR_CODES.NO_ERROR)
{
   foreach (var sms_stat in res.StatusInfo)
   {
      Console.WriteLine($"sms_id: {sms_stat.sms_id}, recipient: {sms_stat.recipient}, " +
         $"last_status_time: {sms_stat.last_status_time}, status_code: {sms_stat.status_
˓→code}, " +
         $"ststus_txt: {sms_stat.status_txt}");
   }
}
else
\mathfrak{t}Console.WriteLine($"Failed to get SMS status: {res.ErrorCode} - {res.ErrorMessage}");
}
#endregion
//-------------------------------------------------------------------------------------
```
Gets the status of sent message(s) providing their sms\_id(s) in array

#### **Parameters**

*sms\_ids*

Array on uint an array of the SMS IDs to be looked-up

#### **Return value**

Data type: *[Models.OP\\_RESULT\\_SMSSTAT](#page-49-3)*

# <span id="page-47-0"></span>**4.5 Connector.GetAccountBalanceAsync()**

```
//-------------------------------------------------------------------------------------
/// FUNCTION PROTOTYPE
public async Task<Models.OP_RESULT_ACCOUNT_INFO> GetAccountBalanceAsync(string_
\rightarrowcountryprefix = null;
//-------------------------------------------------------------------------------------
/// USAGE EXAMPLE
#region ~~~~~~~~~~~~~~~~~~~~~~~~ GET ACCOUNT BALANCE
Models.OP_RESULT_ACCOUNT_INFO res = null;
Task.Run(async () \Rightarrow {
   res = await sms_connector.GetAccountBalanceAsync("30");
}).Wait();
if (res.ErrorCode == SMS_SERVICE_ERROR_CODES.NO_ERROR)
   Console.WriteLine($"Balance: {res.AccountBalance.Balance}, SMS balance: {res.
˓→AccountBalance.SmsRemainCount}");
else
   Console.WriteLine($"Problem when trying to get account info: {res.ErrorCode} - {res.
˓→ErrorMessage}");
#endregion
//-------------------------------------------------------------------------------------
```
Gets various info about the account - currently this returns the current balance and the remaining SMS count GetAccountBalanceAsync() has an optional parameter (countryprefix). When this is provided, it can calculate the remaining SMS count - for the provided country, otherwise only the balance is returned. For example if you provide 30, it will return the remaining SMS for Greece

#### **Parameters**

#### *countryprefix*

string this is the country prefix to calculate the remaining SMS for the specified country

#### **Return value**

```
Data type: Models.OP_RESULT_ACCOUNT_INFO
```
# <span id="page-47-1"></span>**4.6 Send SMS with VB.NET**

Library can also be used by VB.NET. There is an example below that demonstrates the usage

```
Imports Terracom.Liveall.ConnectorLib
Module Module1
   Sub Main()
         Dim sms_connector As New Connector()
         Dim res As Models.OP_RESULT
         Dim submit_info(1) As Models.HttpApiJSMSParts
```
(continues on next page)

(continued from previous page)

```
Dim si As New Models.HttpApiJSMSParts
         si.destination = "306912345678"
         si.message = "Test message - English. ()"
         submit\_info(0) = sisms_connector.Init("MY_VERY_SECRET_TOKEN", "mySenderID")
         res = sms_connector.SendSms(submit_info, 0)
         If res.ErrorCode <> SMS_SERVICE_ERROR_CODES.NO_ERROR Then
            Console.WriteLine("Problem sending SMS. Error message: {0}", res.
˓→ErrorMessage)
        Else
            Console.WriteLine("SMS sent sucessfully! SMSId for 1st sent message: {0}",.
˓→res.SubmitInfo.FirstOrDefault().smsid)
         End If
  End Sub
End Module
```
# <span id="page-48-0"></span>**4.7 APPENDIX - Classes**

# <span id="page-48-1"></span>**4.7.1 Models.OP\_RESULT\_BASE**

```
public class OP_RESULT_BASE
{
  public OP_RESULT_BASE()
  {
     ErrorCode = SMS_SERVICE_ERROR_CODES.NO_ERROR;
     ErrorMessage = null;}
  public SMS_SERVICE_ERROR_CODES ErrorCode { get; set; }
  public string ErrorMessage { get; set; }
}
```
# <span id="page-48-2"></span>**4.7.2 Models.OP\_RESULT**

```
public class OP_RESULT : OP_RESULT_BASE
{
  public OP_RESULT()
      :base()
  {
      SubmitInfo = null;}
  public SubmissionInfo[] SubmitInfo { get; set; }
}
```
### <span id="page-49-0"></span>**Models.SubmissionInfo**

```
public class SubmissionInfo
{
  public string destination { get; set; }
  public uint smsid { get; set; }
}
```
# <span id="page-49-1"></span>**4.7.3 Models.OP\_RESULT\_SMSLOG**

```
public class OP_RESULT_SMSLOG : OP_RESULT_BASE
{
  public OP_RESULT_SMSLOG()
      : base()
   {
   }
  public Models.SMSLogRow[] SMSLogRows { get; set; }
}
```
#### <span id="page-49-2"></span>**Models.SMSLogRow**

```
public class SMSLogRow
{
  public uint SMS_ID { get; set; }
  public uint BatchID { get; set; }
  public string Sender_ID { get; set; }
  public string Destination { get; set; }
  public uint LastStatusUnixDatetime { get; set; }
  public DateTime LastStatusDatetime { get; set; }
  public string StatusStr { get; set; }
  public int SMS_Qty { get; set; }
  public double MessageCharge { get; set; }
  public string InstantMessageStatusStr { get; set; }
}
```
# <span id="page-49-3"></span>**4.7.4 Models.OP\_RESULT\_SMSSTAT**

```
public class OP_RESULT_SMSSTAT : OP_RESULT_BASE
{
  public OP_RESULT_SMSSTAT()
      :base()
   {
   }
  public SmsStatusInfo[] StatusInfo { get; set; }
}
```
#### <span id="page-50-0"></span>**Models.SmsStatusInfo**

```
public class SmsStatusInfo
{
  public uint sms_id { get; set; }
  public DateTime submitted_on { get; set; }
  public DateTime last_status_time { get; set; }
  public string recipient { get; set; }
  public DLR_CODES status_code { get; set; }
  public string status_txt { get; set; }
  public int sms_qty { get; set; }
  public double charge_amount { get; set; }
}
```
# <span id="page-50-1"></span>**4.7.5 Models.OP\_RESULT\_ACCOUNT\_INFO**

```
public class OP_RESULT_ACCOUNT_INFO : OP_RESULT_BASE
{
  public OP_RESULT_ACCOUNT_INFO()
      :base()
   {
   }
  public AccountBalanceInfo AccountBalance { get; set; }
}
```
#### <span id="page-50-2"></span>**Models.AccountBalanceInfo**

```
public class AccountBalanceInfo
{
  public double Balance { get; set; }
  public int SmsRemainCount { get; set; }
  public int LCSmsRemainCount { get; set; }
}
```
# <span id="page-50-3"></span>**4.7.6 Models.HttpApiJSMSParts**

```
public class HttpApiJSMSParts
{
   public string destination { get; set; }
   public string message { get; set; }
}
```
# <span id="page-51-0"></span>**4.7.7 Models.SMSLogParameters**

```
public class SMSLogParameters
{
  public string submit_date { get; set; }
  public int? timezone_offset { get; set; }
  public string senderid { get; set; }
  public string destination { get; set; }
  public uint sms_id { get; set; }
  public uint batch_id { get; set; }
  public uint gt_sms_id { get; set; }
}
```
# <span id="page-51-1"></span>**4.7.8 Error Codes**

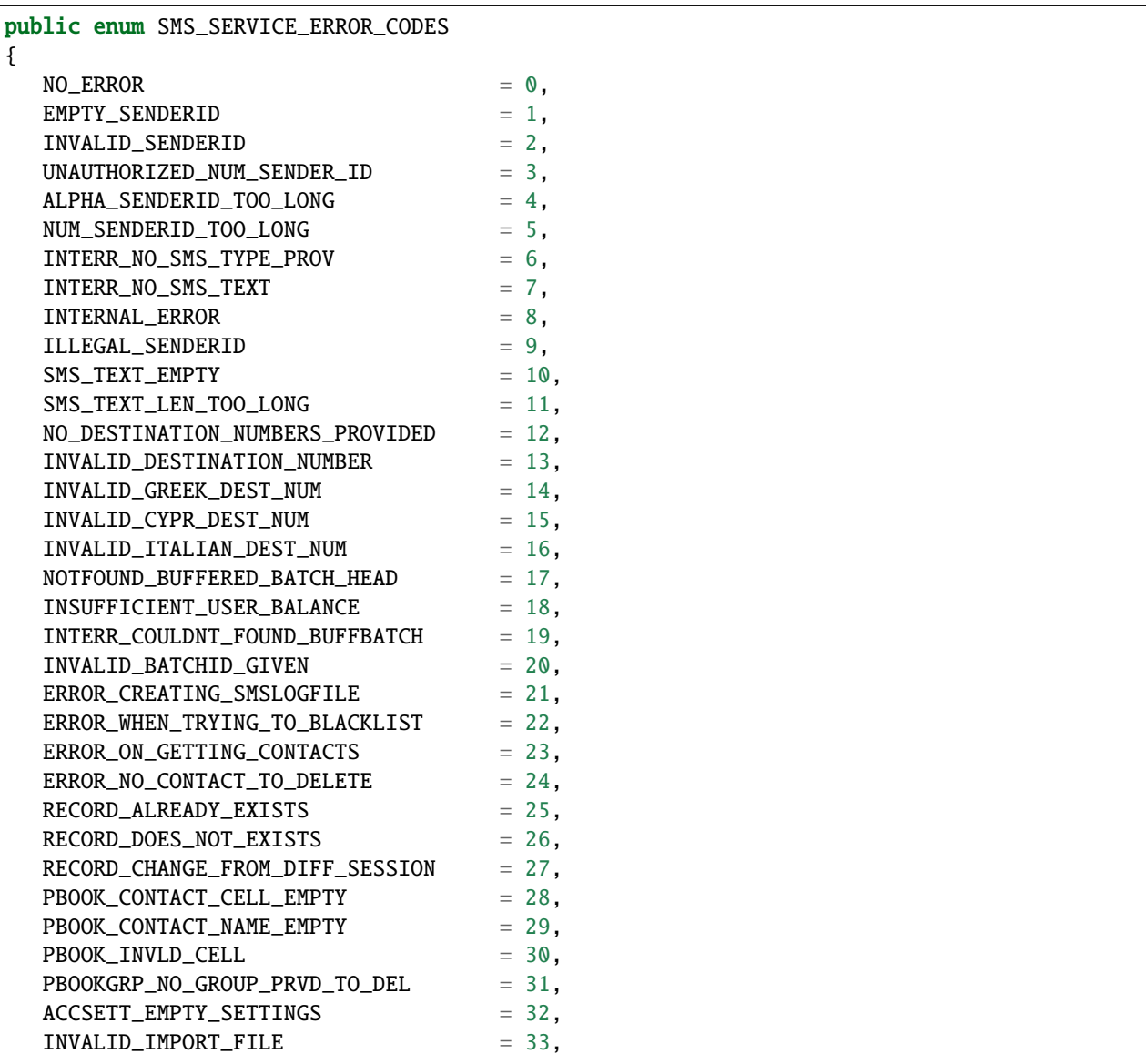

(continues on next page)

(continued from previous page)

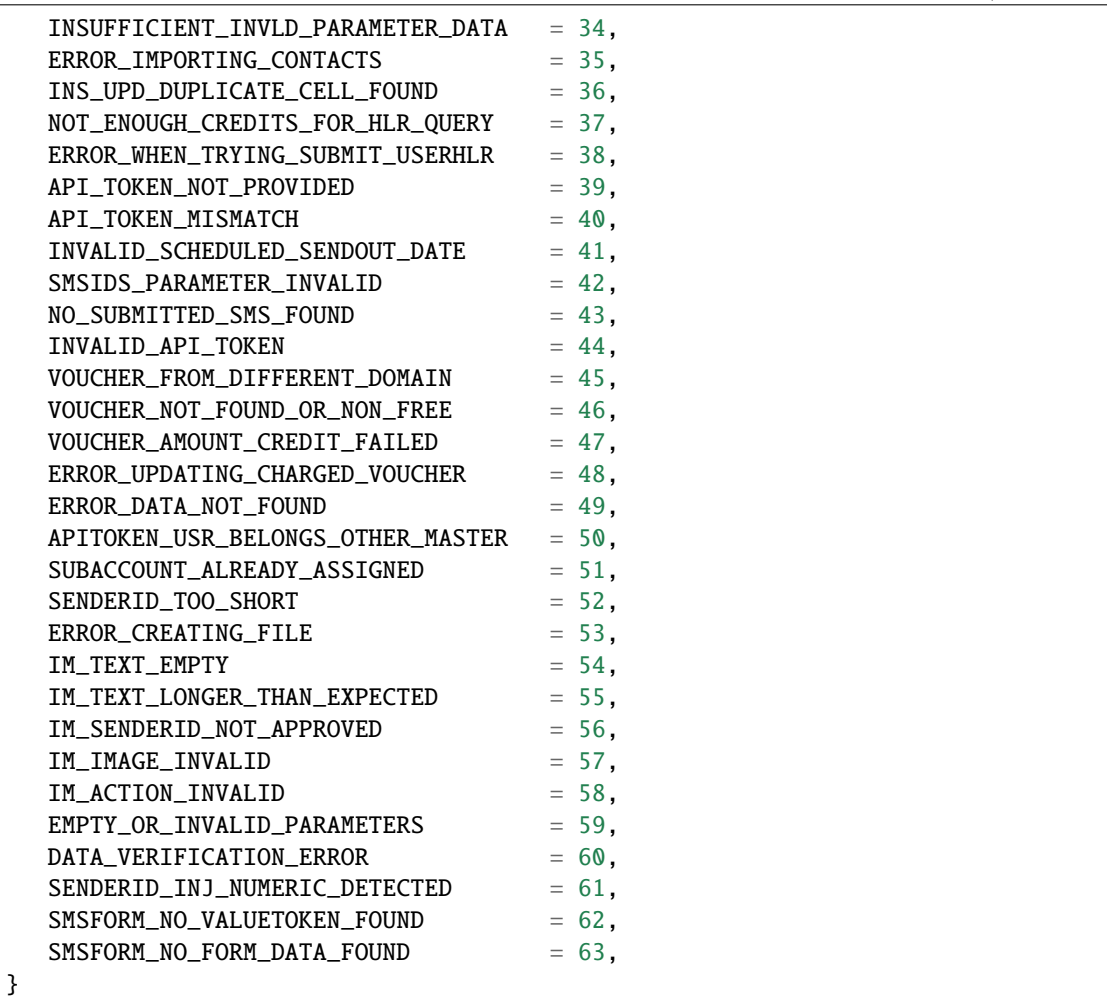